## DAWAN Plan de la formation [www.dawan.fr](https://www.dawan.fr)

# Formation C# Avancé : Construire une application graphique multi-tâches avec WPF

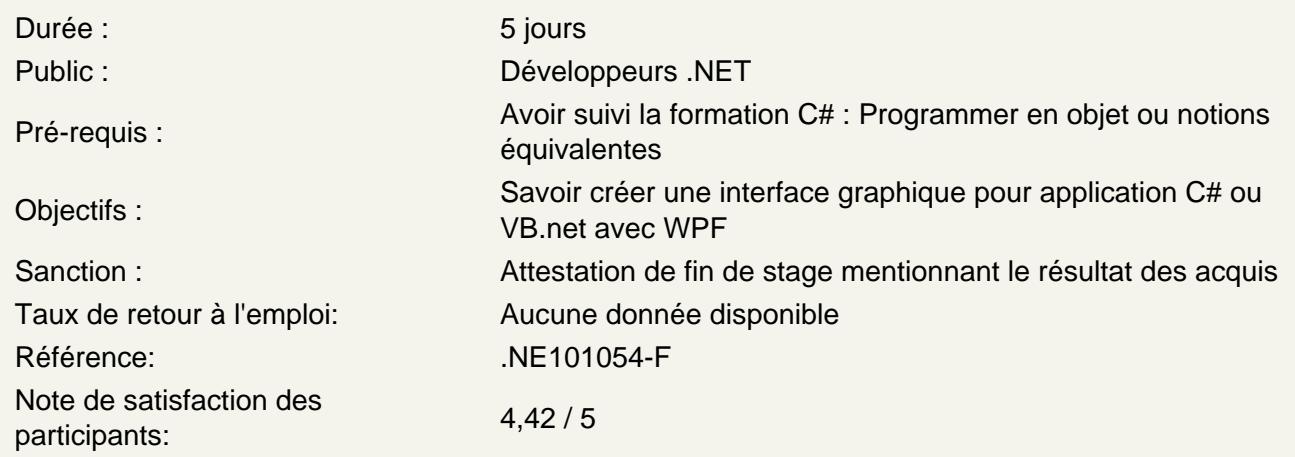

## Découvrir WPF

Windows Presentation Foundation et autres bibliothèques .Net 3 WPF par rapport à Windows Forms Environnement de développement : Visual Studio, Expression Blend Structure d'un projet WPF

Atelier : création d'une application WPF - étude de structure et gestion des ressources

## Construire des fenêtres

Une fenêtre créée automatiquement Choix du type de fenêtre : Window vs Page La syntaxe complète du XAML Les contrôles principaux et leurs propriétés Gestion du positionnement en WPF Gestion des événements Validation des contrôles utilisateur Création de contrôles personnalisés et utilisation

Atelier : création d'un système de navigationdes fenêtres diverses avec WPF

Produire des graphismes avancés

Dessin, brosses, pinceaux, transformations... Animations à partir du dessin, et fluidité Les animations Les formes libre, partir de maquettes graphiques Le système des styles

Conseils pour les graphistes

#### **Atelier : utilisation et application des styles**

#### **Binder des données et utiliser le pattern MVVM**

Retour sur les ressources dans une application WPF Liaisons de données pour l'affichage Modification des données par liaison automatique Bilan face à une base de données Pattern MVVM : principes, implémentation, gestion des actions

### **Atelier : Binding de données - implémentation du pattern MVVM**

## **Créer une application multi-tâches**

Multi-threadings et synchronisation Asynchronisme Parallélisme

**Atelier : introduction du parallélisme dans le traitement - gestion des tâches de fond**